# **KEY FOR PHDGY (Entrance Test held dated on** 07.01.2024)

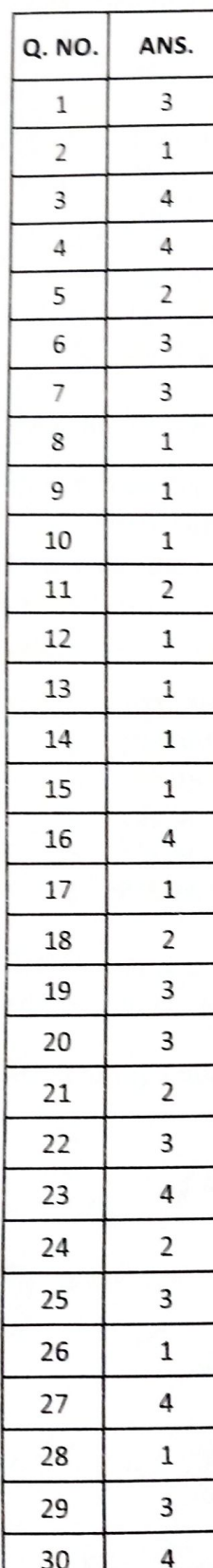

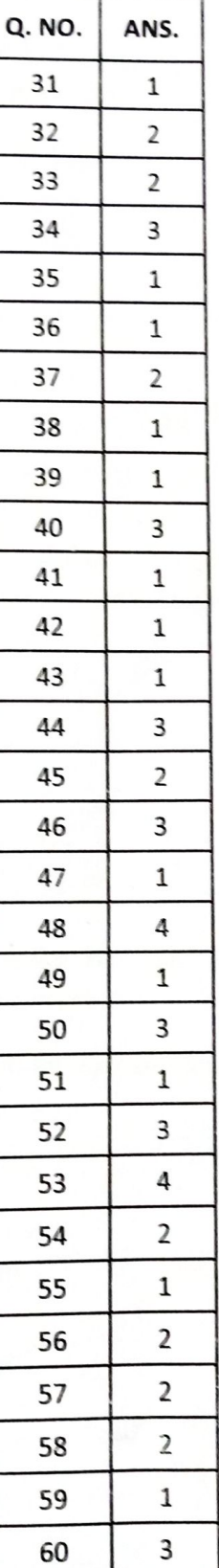

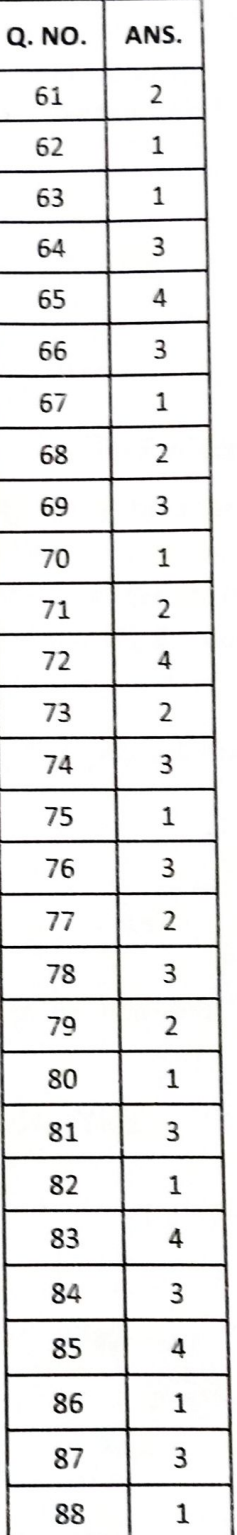

89

90

 $\overline{2}$ 

 $\overline{3}$ 

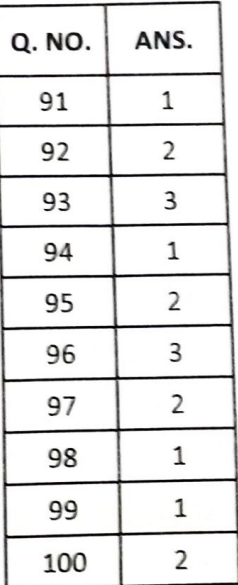

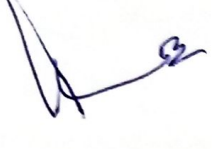

 $\frac{10}{251424}$ 

# **No. of Printed Pages : 40 PHDGY**

# **Ph. D. (Geology) Entrance Test, July, 2023**

*Time : 3 Hours Maximum Marks : 100*

### **GENERAL INSTRUCTIONS**

- 1. All questions are **compulsory**. Each question carries **1** mark.
- 2. No cell phones, calculators, books, slide-rules, notebooks or written notes, etc. will be allowed inside the examination hall.
- 3. You should follow the instructions given by the Centre Superintendent and by the Invigilator at the examination venue. If you violate the instructions, you will be disqualified.
- 4. Any candidate found copying or receiving or giving assistance in the examination will be disqualified.
- 5. The Question Booklet and the OMR Response Sheet (Answer Sheet) would be supplied to you by the Invigilators. After the examination is over, you should hand over the OMR Response Sheet and Question Booklet to the Invigilator before leaving the examination hall. Any candidate who does not return the OMR Response Sheet will be disqualified and the University may take further action against him/her.
- 6. All rough work is to be done on the question paper itself and not on any other paper. Scrap paper is not permitted. For arriving at answers you may work in the margins, make some markings or underline in the test booklet itself.
- 7. The University reserves the right to cancel the result of any candidate who impersonates or uses/adopts other malpractices or uses any unfair means. The University may also follow a procedure to verify the validity of scores of all examinees uniformly. If there is substantial indication that your performance is not genuine, the University may cancel your result.

## **How to fill up the information on the OMR Response Sheet**

### **(Examination Answer Sheet)**

- 1. Write your complete Enrolment No. in 10 digits. This should correspond to the enrolment number indicated by you on the OMR Response Sheet. Also write your correct name, address with pin code in the space provided. Put your signatures on the OMR Response Sheet with date. Ensure that the Invigilator in your examination hall also puts his signatures with date on the OMR Response Sheet at the space provided.
- 2. On the OMR Response Sheet student's particulars are to be filled in by blue/black ball pen also. Use blue/black ball pen for writing the Enrolment No. and Examination Centre Code as well as for blackening the circle bearing the correct answer number against the serial number of the question.
- 3. Do not make any stray remarks on this sheet.
- 4. Write correct information in numerical digits in Enrolment No. and Examination Centre Code Columns. The corresponding circle should be dark enough and should be filled in completely.
- 5. Each question is followed by four probable answers which are numbered (1), (2), (3) and (4). You should select and show only one answer to each question considered by you as the most appropriate or the correct answer. Select the most appropriate answer. Then by using blue/black ball pen, blacken the circle bearing the correct answer number against the serial number of the question.
- 6. No credit will be given if more than one answer is given for one question. Therefore, you should select the most appropriate answer.
- 7. You should not spend too much time on one question. If you find any particular question difficult, leave it and go to the next. If you have time left after answering all the questions, you may go back to the unanswered question.
- 8. There is no negative marking for wrong answers.

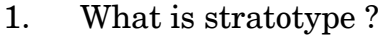

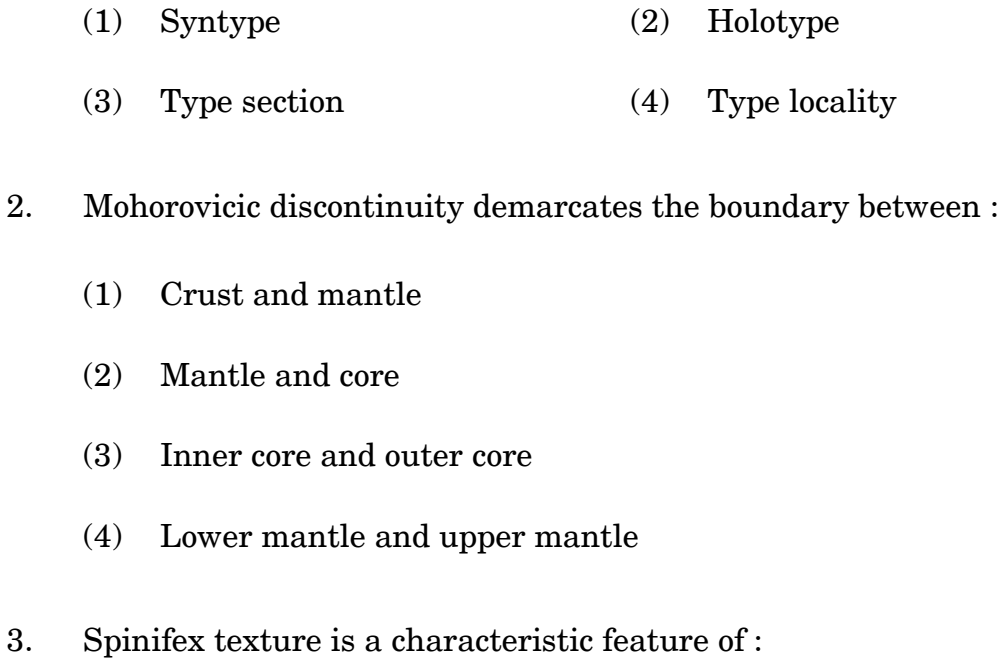

- (1) Dolerite (2) Granite (3) Diorite (4) Komatite
- 4. Which of the following minerals is commonly found in meteorites ?
	- (1) Hornblende (2) Jadeite (3) Quartz (4) Troilite
- 5. Age of the oldest sea-floor is about .............. million years.
	- $(1)$  100  $(2)$  200
	- (3) 300 (4) 400
- 6. Origin of hotspots is associated with plumes coming from :

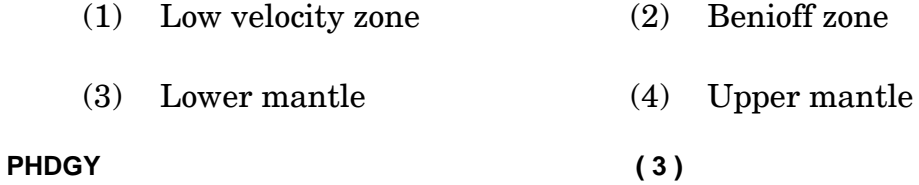

- 7. The tectonic contact between the lesser and outer Himalaya is marked by :
	- (1) Indus-Tsangpo suture zone
	- (2) Main Central thrust
	- (3) Main Boundary thrust
	- (4) Main Frontal thrust
- 8. The average slope of continental shelf is :
	- (1)  $1^{\circ}$  (2)  $2^{\circ}$
	- (3)  $3^{\circ}$  (4)  $4^{\circ}$
- 9. Which of the following features is represented by widely spaced contour lines in a topographical map ?
	- (1) Gentle slope (2) Basin
	- (3) Steep slope (4) Ridge
- 10. Which of the following in an example of remote sensing data ?
	- (1) Satellite images (2) Topographical maps
	- (3) Geological maps (4) Drainage maps

11. A combination of related parts interacting in an organized manner is described as a :

- (1) Theory (2) System
- (3) Cycle (4) Hypothesis
- **PHDGY ( 4 )**

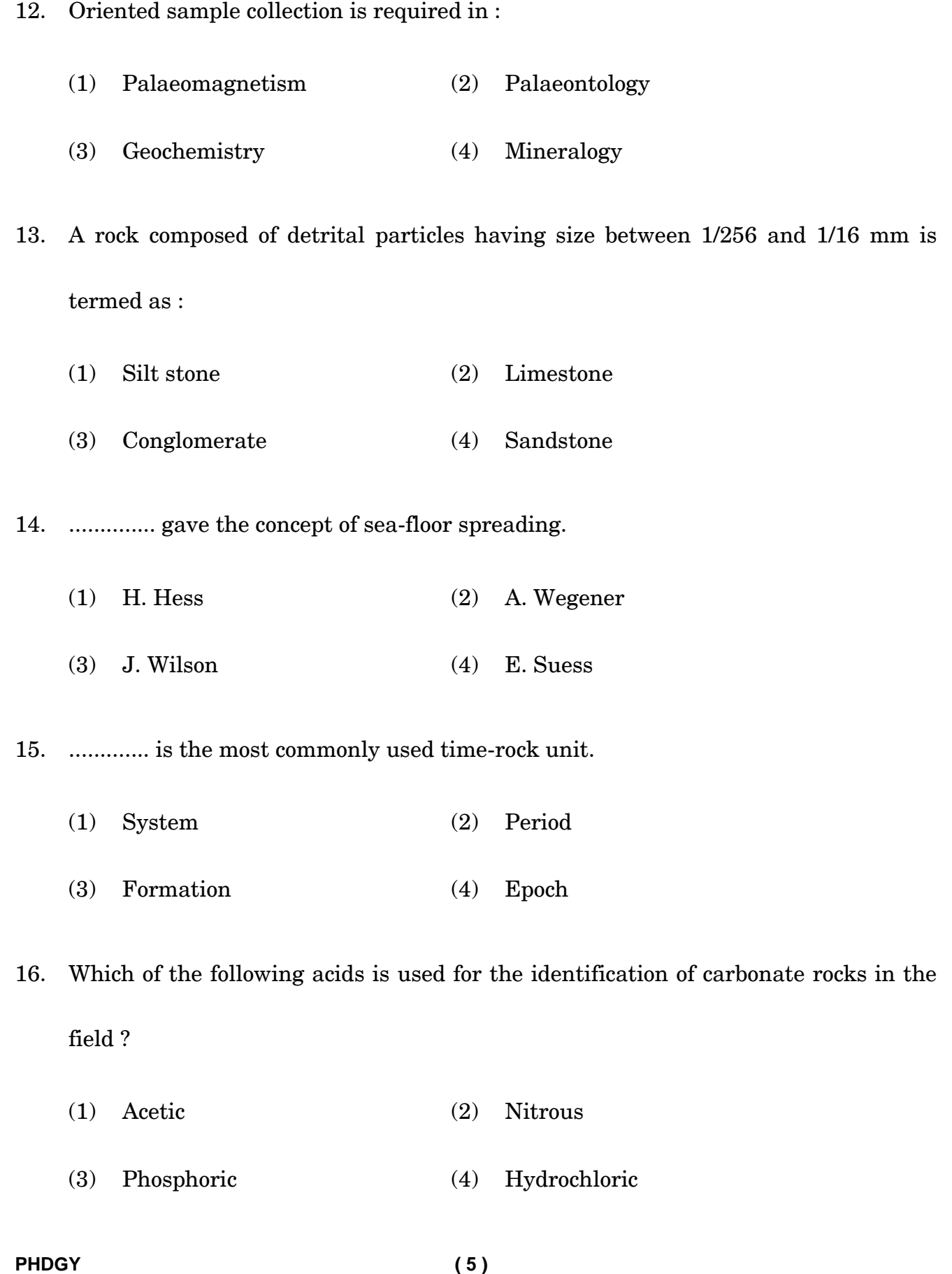

17. The first step to be followed in a research process is :

- (1) Selection of a research problem
- (2) Data collection
- (3) Literature study
- (4) Experiment
- 18. Which of the following is an essential criterion of research ?
	- (1) Value (2) Objectivity
	- (3) Subjectivity (4) Statement
- 19. The type of chart used to compare values over categories is :
	- (1) Line (2) Dot (3) Column (4) Pie
- 20. Research involving direct or indirect observations and deriving knowledge from actual experience is :
	- (1) Experimental research (2) Conceptual research
	- (3) Empirical research (4) Laboratory research
- 21. Hardness of fluorite is :
	- $(1)$  3  $(2)$  4
	- (3)  $5$  (4)  $6$
- **PHDGY ( 6 )**
- 22. The geochemical characters of an element are largely governed by :
	- (1) Number of proton in the nucleus
	- (2) Number of neutron in the nucleus
	- (3) Electronic configuration of its atom
	- (4) Number of atoms
- 23. Attitude of beds is defined by :
	- (1) Dip and axis (2) Strike and axial plane
	- (3) Axis and axial plane (4) Dip and strike
- 24. A basic tool in research is/are :

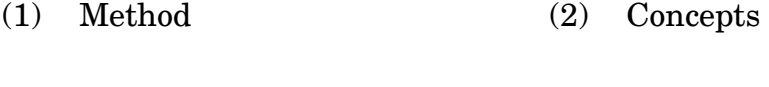

(3) Variables (4) Hypothesis

25. A document consisting of objectives, design of fulfilling objectives and the expected outcomes of the research is known as :

- (1) Research report (2) Research hypothesis
- (3) Research proposal (4) Research design
- 26. Identifying causes of a problem and its possible solution is termed as :
	- (1) Diagnostic study (2) Field study
	- (3) Pilot study (4) Action study

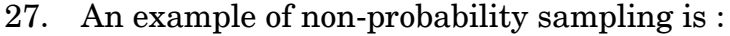

- (1) Stratified random sampling
- (2) Systematic sampling
- (3) Cluster sampling
- (4) Quota sampling
- 28. A complete list of all the sampling units is called :
	- (1) Sampling frame (2) Sampling design
	- (3) Sampling type (4) Cluster

29. The research method by which a sample can be selected is known as :

(1) Unit (2) Type (3) Design (4) Value

### 30. Mean, median and mode are measures of :

- (1) Deviation (2) Dispersion
- (3) Control tendency (4) Central tendency
- 31. The hypothesis showing existence of a cause-and-effect relationship between two variables is :
	- (1) Causal (2) Relational (3) Tentative (4) Descriptive

#### **PHDGY ( 8 )**

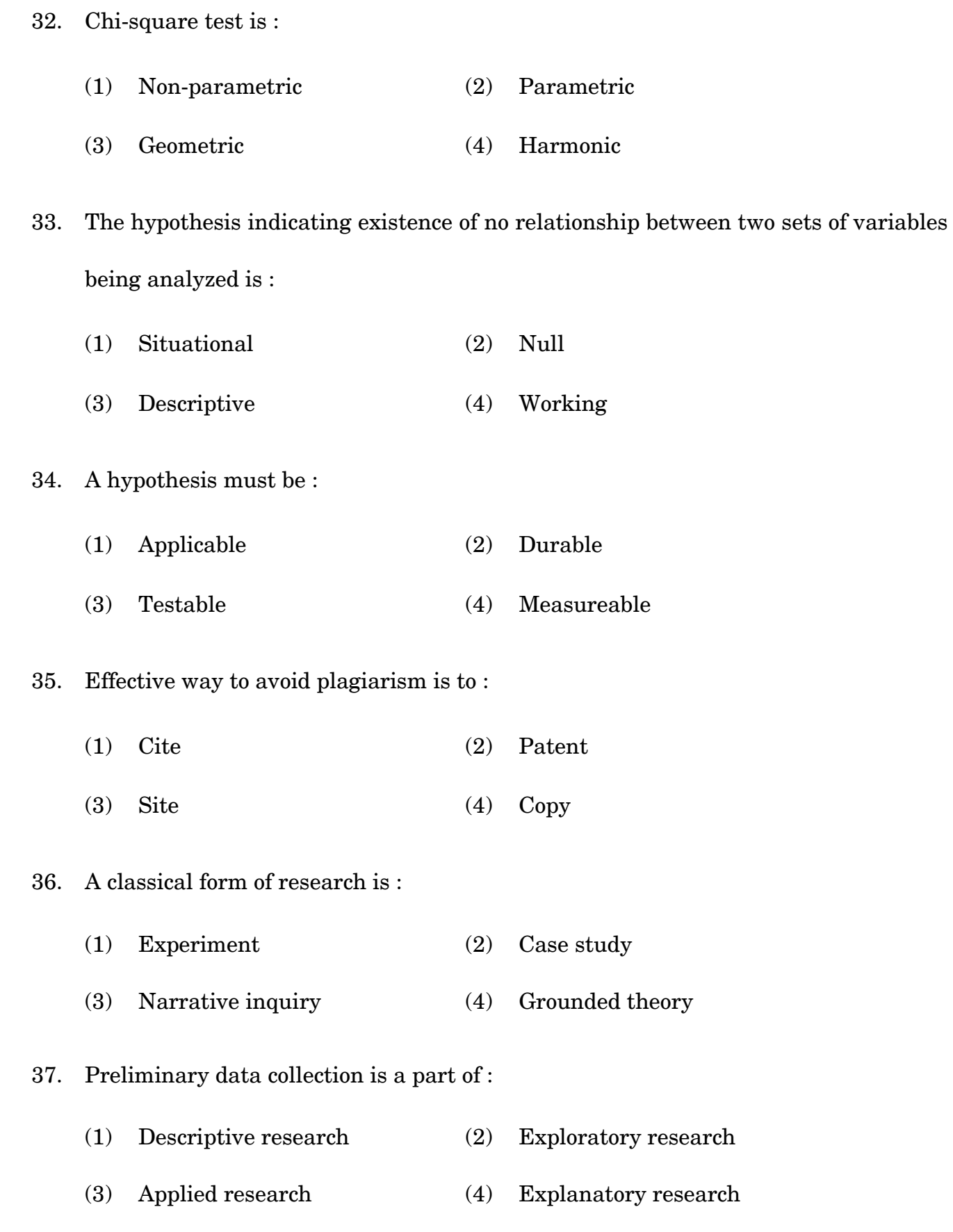

**PHDGY ( 9 )**

(1) Primary data (2) Secondary data (3) Chronological data (4) Geographical data 39. NavIC is a system developed by : (1) India (2) U.S.A. (3) Russia (4) China 40. A research initiated to find solution for an immediate problem is : (1) Fundamental research (2) Survey (3) Action research (4) Analytical research 41. The minerals used for Luminescence dating are : (1) Quartz and K-feldspar (2) Zircon and K-feldspar (3) Hornblende and K-feldspar (4) Plagioclase and Zircon 42. Systematic ways of solving research problem is : (1) Research methodology (2) Research design (3) Experiment (4) Research methods 43. An example of a tectonic outlier is : (1) Klippe (2) Nappe (3) Autochthon (4) Window

38. Data gathered by a researcher from the field studies is called :

**PHDGY ( 10 )**

44. An unconformity in which lower rocks are of igneous origin is :

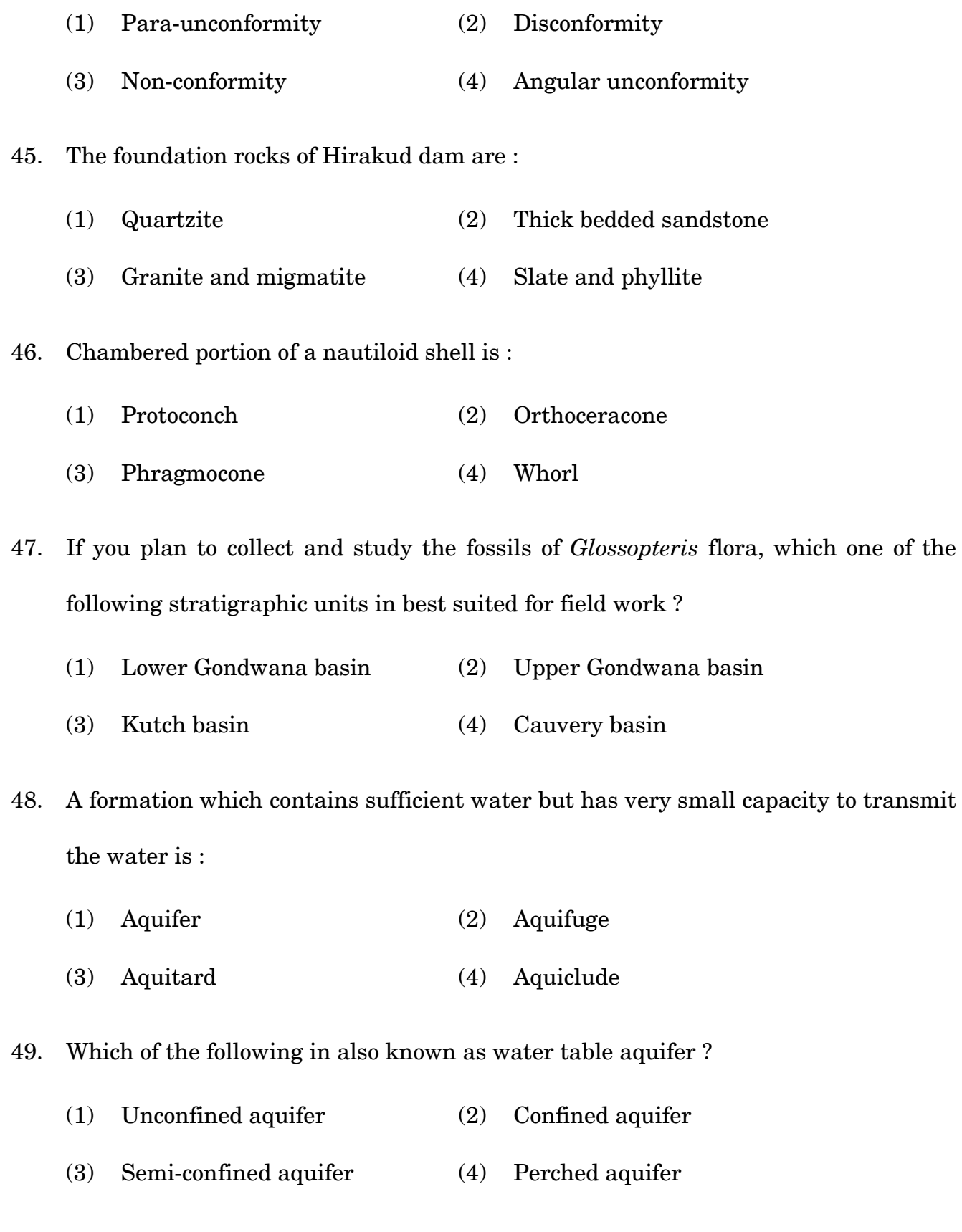

**PHDGY ( 11 )**

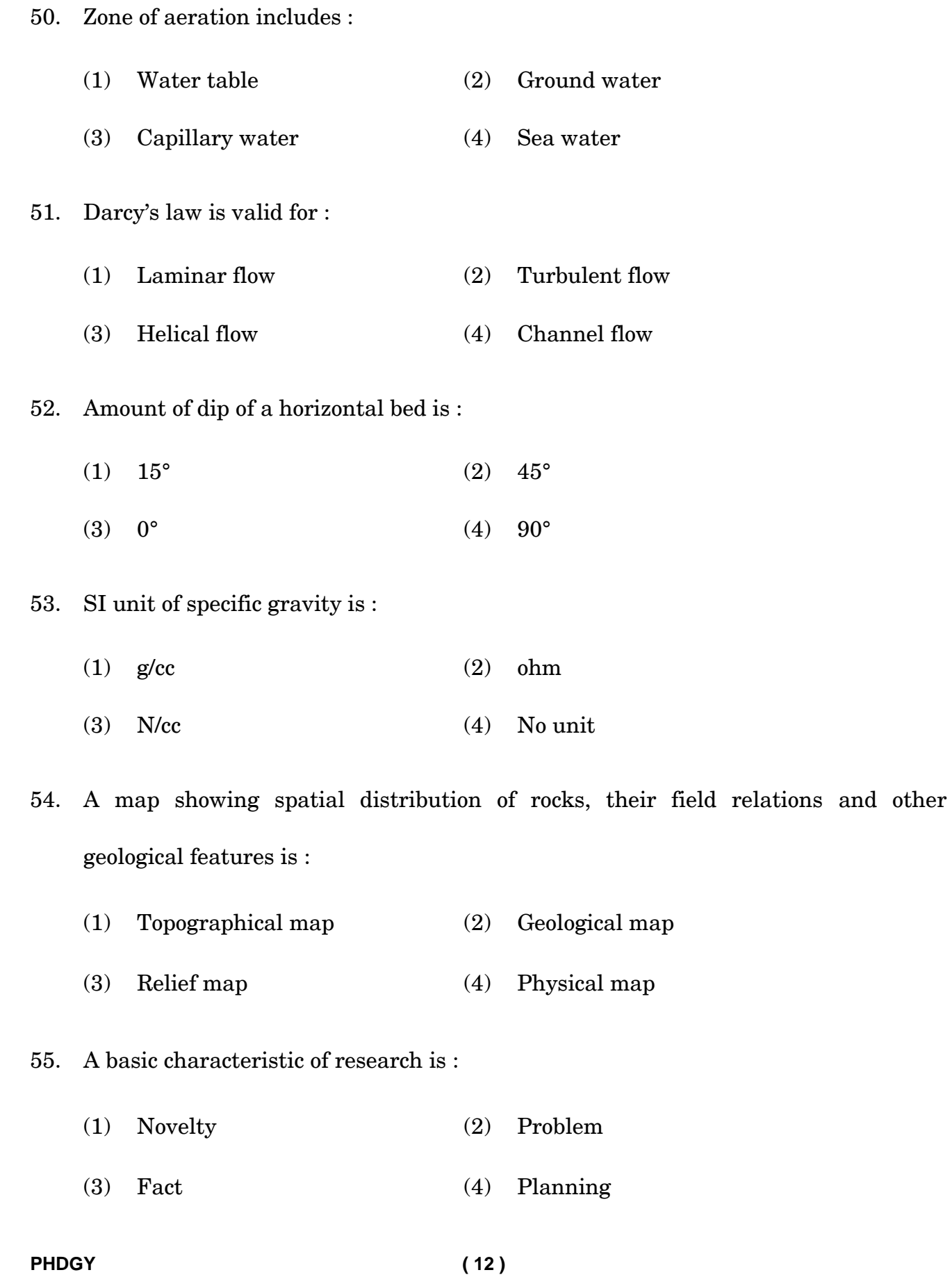

56. Clay minerals are separated by the use of :

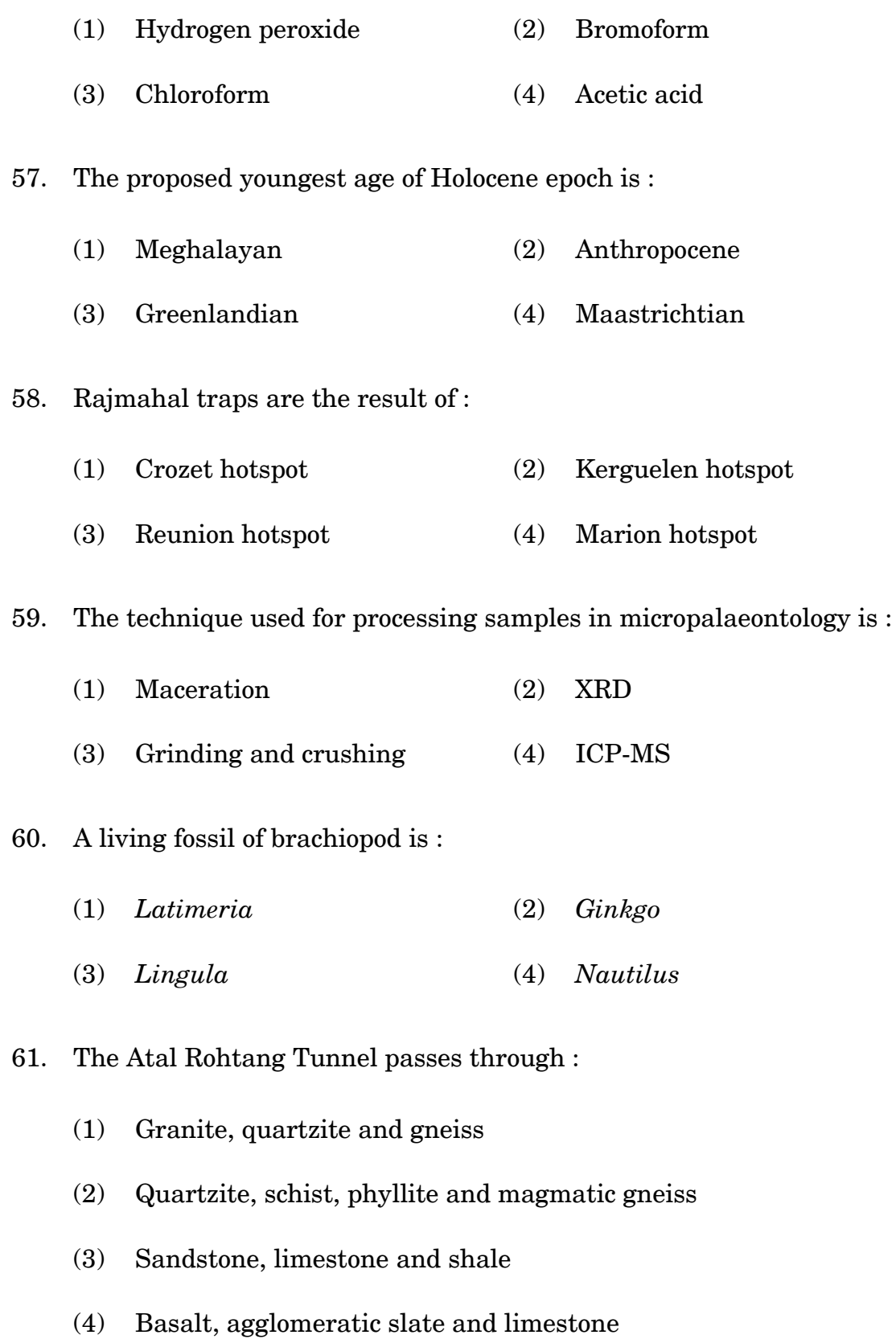

### **PHDGY ( 13 )**

62. The rock having highest compressive strength is :

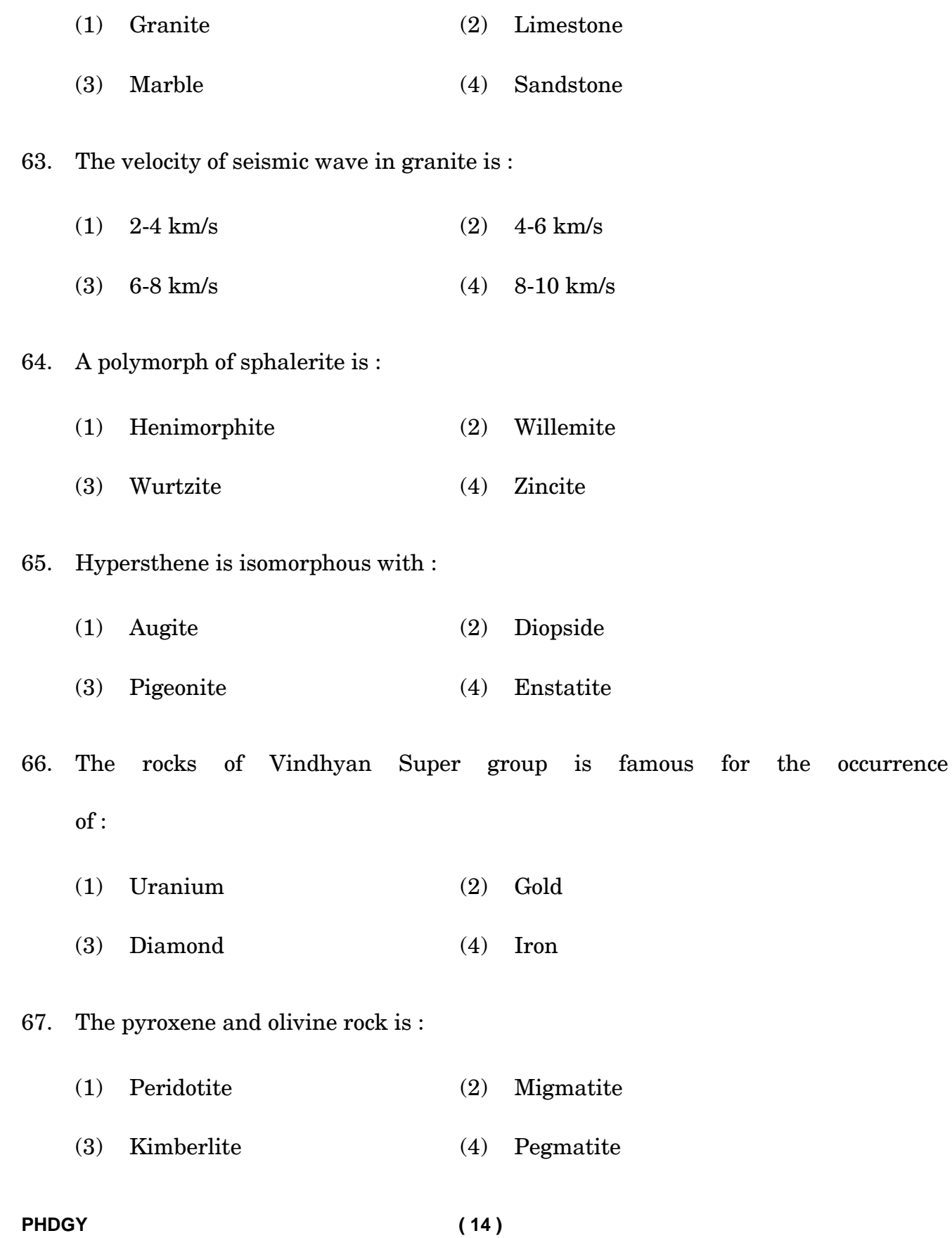

68. A pathfinder element used in exploration of gold deposits is :

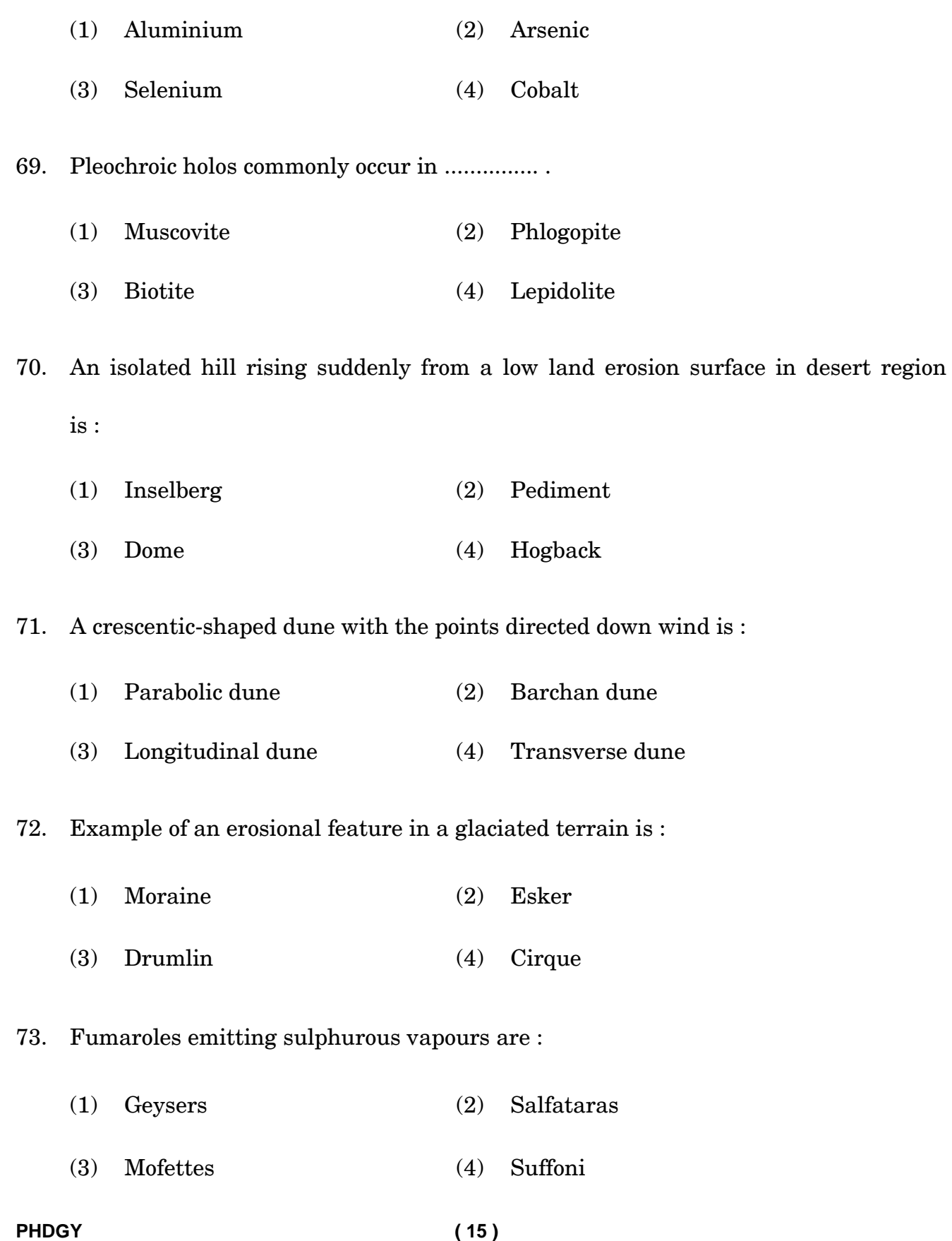

74. The zone representing the deepest part of a marine basin is :

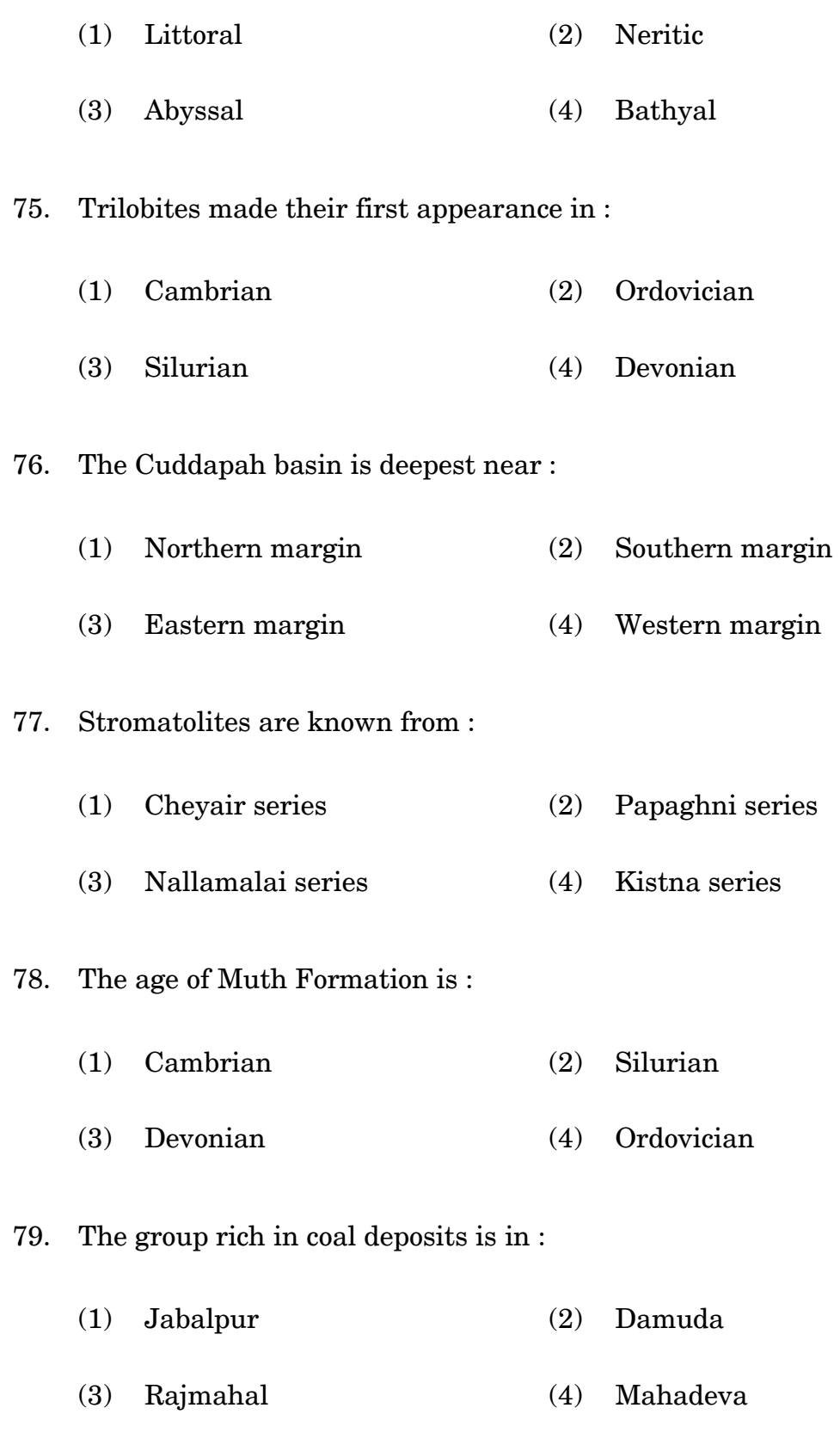

**PHDGY ( 16 )**

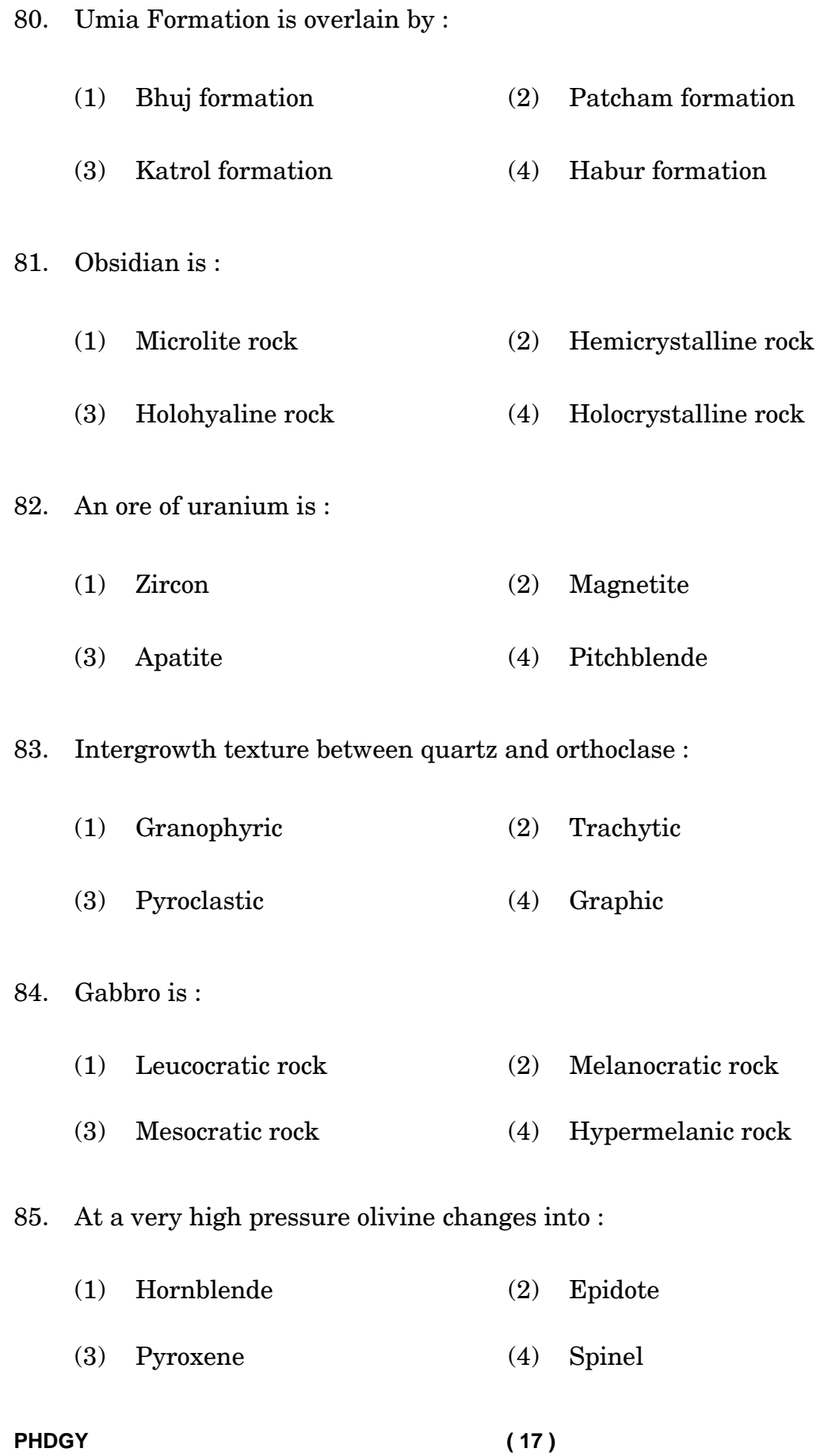

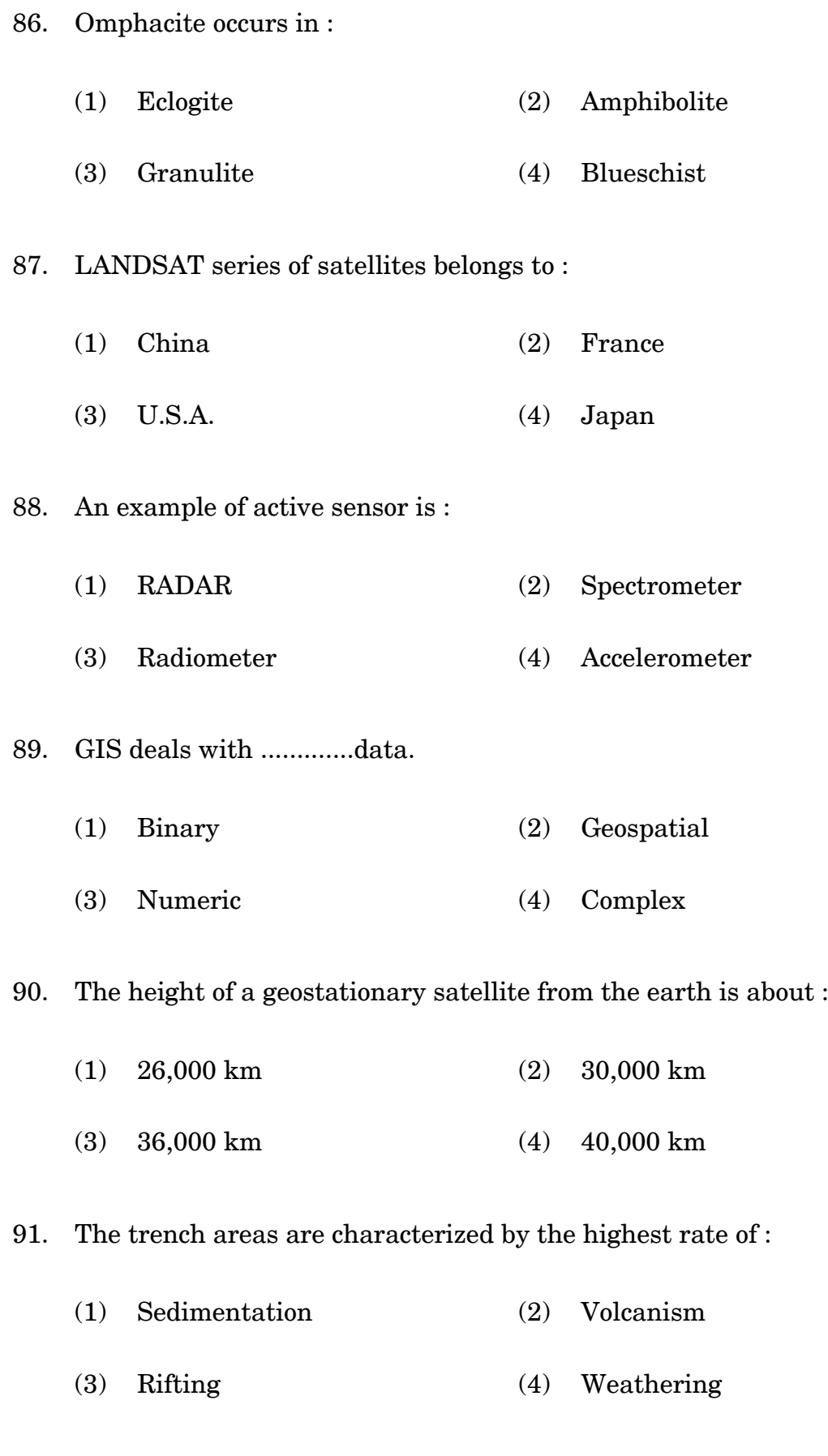

**PHDGY ( 18 )**

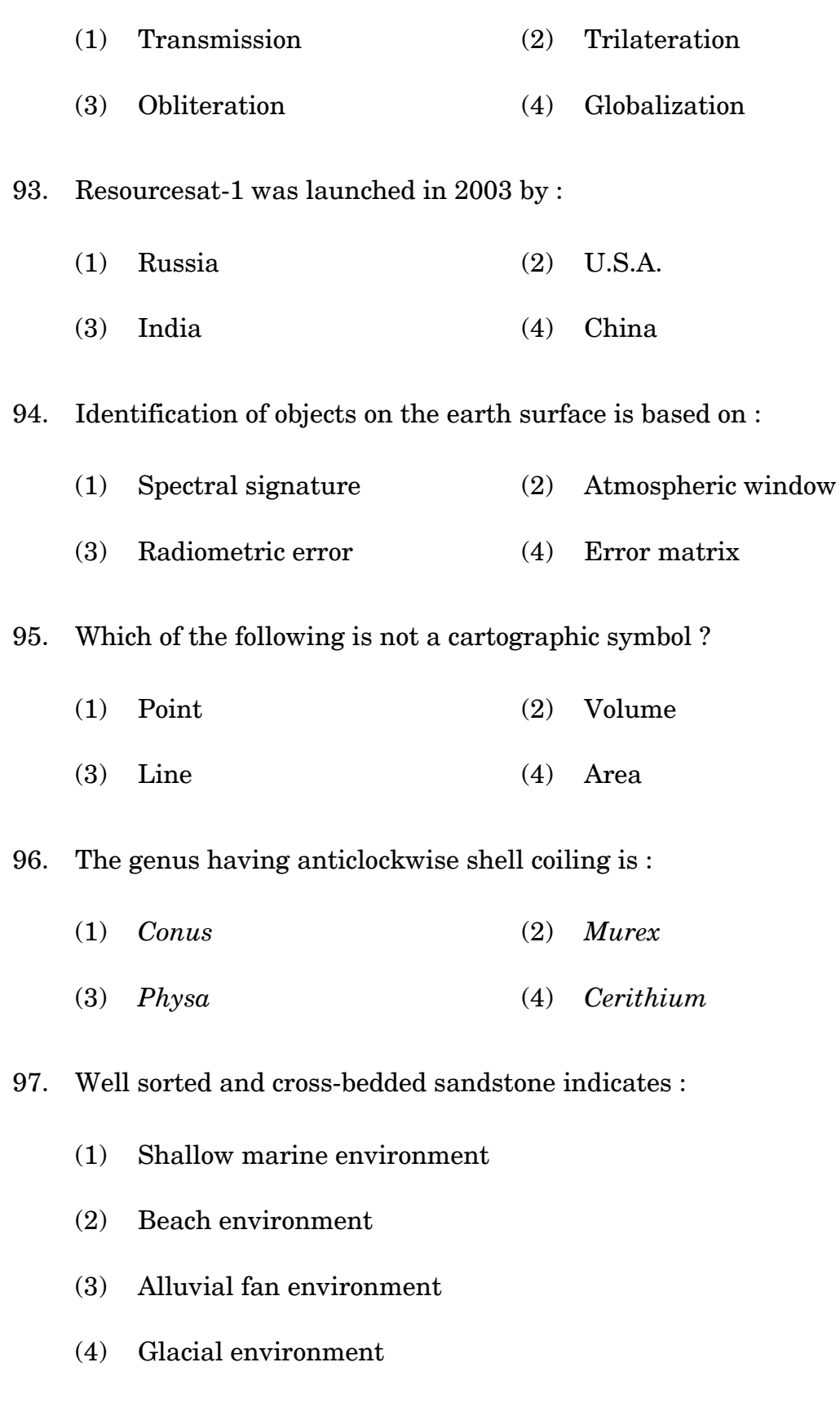

92. Global Positioning System is based on the principle of :

**PHDGY ( 19 )**

- 98. Systematically collected pieces of rocks, minerals or ores for laboratory investigations are :
	- (1) Samples (2) Specimens
	- (3) Thin sections (4) Soil
- 99. Fossils showing a wide geographical distribution, rapid evolutionary rate and short geological range are :
	- (1) Index fossils (2) Body fossils
	- (3) Trace fossils (4) Microfossils
- 100. Shallow focus earthquakes occur in :
	- (1) Mountain ranges (2) Ocean ridges
	- (3) Island arcs (4) Trenches

# **PHDGY**

# पी-एच. डी. (भूविज्ञान) प्रवेश परीक्षा, जुलाई, 2023

समय :  $3 \text{ }$  घण्टे

# सामान्य निर्देश

- 1. सभी प्रश्न अनिवार्य हैं। प्रत्येक प्रश्न 1 अंक का है।
- 2. परीक्षा कक्ष के अंदर सेलफोन, कैलकुलेटर्स, पुस्तकें, स्लाइड-रूल्स, नोटबुक्स या लिखित नोट्स, इत्यादि ले जाने की अनुमति नहीं है।
- 3. आपको परीक्षा स्थल पर केंद्र व्यवस्थापक व निरीक्षक के द्वारा दिए गये निर्देशों का अनुपालन करना होगा। ऐसा न करने पर आपको अयोग्य घोषित किया जाएगा।
- 4. कोई परीक्षार्थी नकल करते या कराते हुए पकड़ा जाता है तो उसे अयोग्य घोषित कर दिया जाएगा।
- 5. आपको निरीक्षक द्वारा प्रश्न-पुरितका तथा ओ. एम. आर. उत्तर पत्रक प्रदान किया जाएगा। परीक्षा समाप्त हो जाने के पश्चात्, परीक्षा कक्ष छोड़ने से पहले ओ. एम. आर. उत्तर पत्रक तथा प्रश्न-पुस्तिका को निरीक्षक को सौंप दें। किसी परीक्षार्थी द्वारा ऐसा न करने पर उसे अयोग्य घोषित कर दिया जाएगा तथा विश्वविद्यालय उसके खिलाफ आगे कार्यवाही कर सकता है।
- 6. सभी रफ कार्य प्रश्नपत्र पर ही करना है, किसी अन्य कागज पर नहीं। स्क्रैप पेपर की अनुमति नहीं है। उत्तर देते समय आप उत्तर-पुरितका में ही हाशिये का प्रयोग कर सकते हैं, कुछ निशान लगा सकते हैं या रेखांकित कर सकते हैं।
- 7. विश्वविद्यालय को यह अधिकार है कि किसी परीक्षार्थी द्वारा अनुचित व्यवहार या अनुचित साधनों का प्रयोग करने पर उसके परिणाम को रद्द कर दे। विश्वविद्यालय को भी चाहिए कि वह सभी परीक्षार्थियों के अंकों की जाँच एकसमान रूप से करे। यदि कहीं से ऐसा दिखाई देता है कि आपका निष्पादन उचित नहीं है, तो विश्वविद्यालय आपके परिणाम रद्द कर सकता है।

**PHDGY ( 21 ) P. T. O.**

# ओ. एम. आर. उत्तर-पत्रक एवं परीक्षा उत्तर-पत्रक पर सूचना कैसे भरें ?

- 1. 10 अंकों में अपना पूर्ण अनूक्रमांक लिखें। यह अनूक्रमांक ओ. एम. आर. उत्तर पत्रक पर आपके द्वारा डाले गए अनुक्रमांक से मिलना चाहिए। दिए गए स्थान में अपना सही नाम, पता भी पिन कोड सहित लिखें। ओ. एम. आर. उत्तर पत्रक पर तिथि सहित अपने हस्ताक्षर करें। यह सुनिश्चित कर लें कि आपके परीक्षा कक्ष में निरीक्षक ने भी दी गई जगह पर तिथि सहित ओ. एम. आर. उत्तर पत्रक पर हस्ताक्षर कर दिए हैं।
- 2. अो. एम. आर. उत्तर पत्रक पर परीक्षार्थी का विवरण नीले / काले बाल पेन द्वारा भरा जाना चाहिए। अनुक्रमांक व परीक्षा केंद्र कूट लिखने व साथ ही प्रश्न के क्रमांक के सामने सही उत्तर-संख्या वाले गोले को काला करने  $\dot{\varphi}$  लिए भी नीले / काले बाल पेन का प्रयोग करें।
- 3. इस पत्रक पर कोई अवांछित निशान न लगायें।
- 4. अनुक्रमांक तथा परीक्षा केंद्र कूट स्तंभ में सही सूचना अंकों में लिखें। संगत गोले को पूर्णतः गहरा करें तथा पर्ण रूप से भरें।
- 5. प्रत्येक प्रश्न के चार संभावित उत्तर हैं जिन्हें (1), (2), (3) व (4) द्वारा दर्शाया गया है। आपको इनमें से सर्वाधिक उचित उत्तर को चुनकर दर्शाना है। सर्वाधिक उचित उत्तर को चुनकर नीले / काले बाल पेन से प्रश्न के क्रमांक के सामने सही उत्तर वाले गोले को काला करें।
- 6. एक से अधिक उत्तर होने पर कोई अंक नहीं मिलेगा। इसलिए सर्वाधिक उचित उत्तर को ही चुनें।
- 7. एक प्रश्न पर अधिक समय मत खर्च कीजिए। यदि आपको कोई प्रश्न कठिन लग रहा हो, तो उसे छोड़कर अगले प्रश्न को हल करने का प्रयास कीजिए। बाद में समय बचने पर उस छोड़े हुए प्रश्न का उत्तर दे सकते हैं।
- 8. मलत उत्तरों हेतू कोई ऋणात्मक अंकन नहीं होगा।

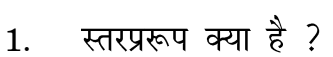

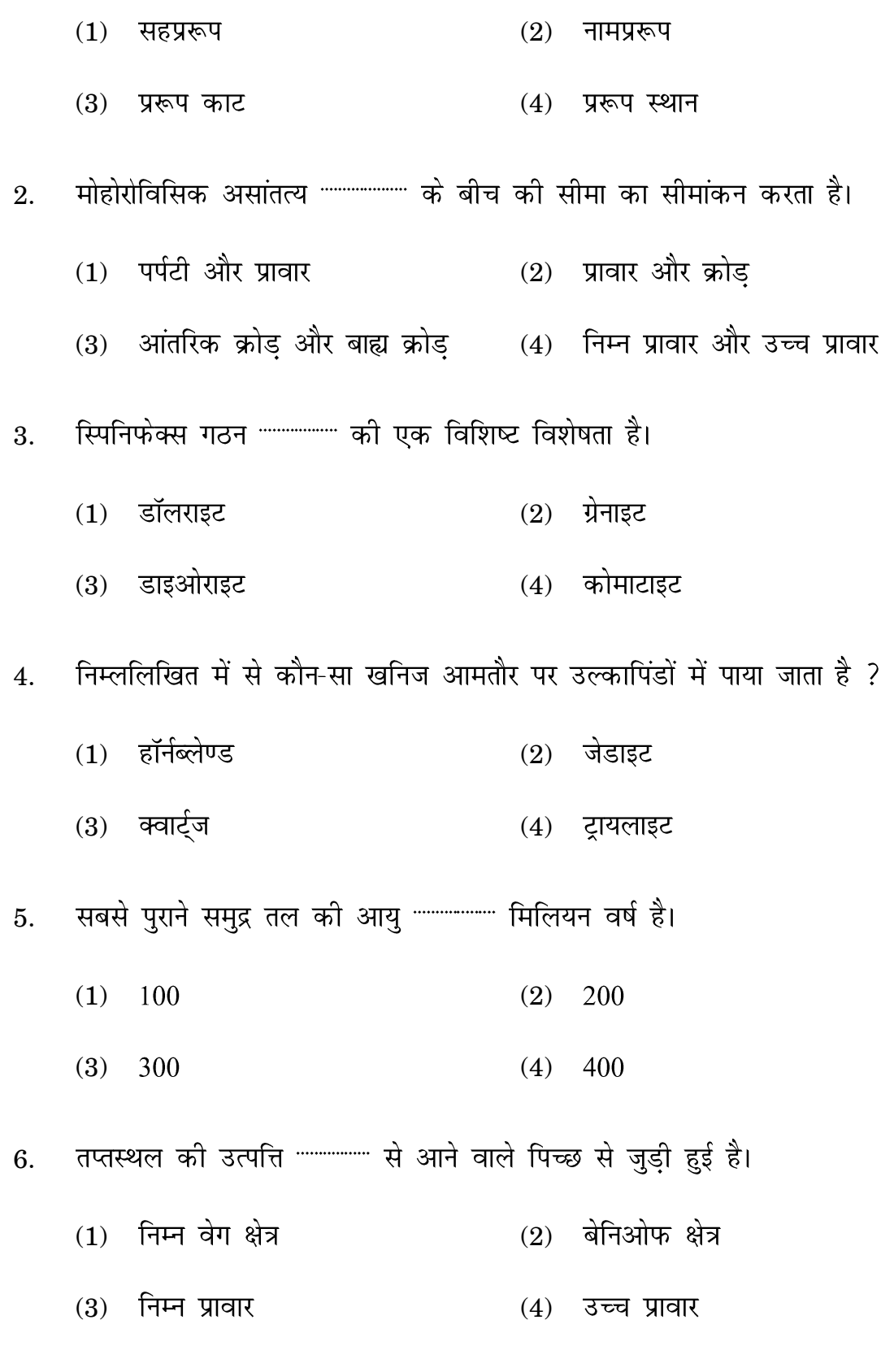

### **PHDGY ( 23**

**)**

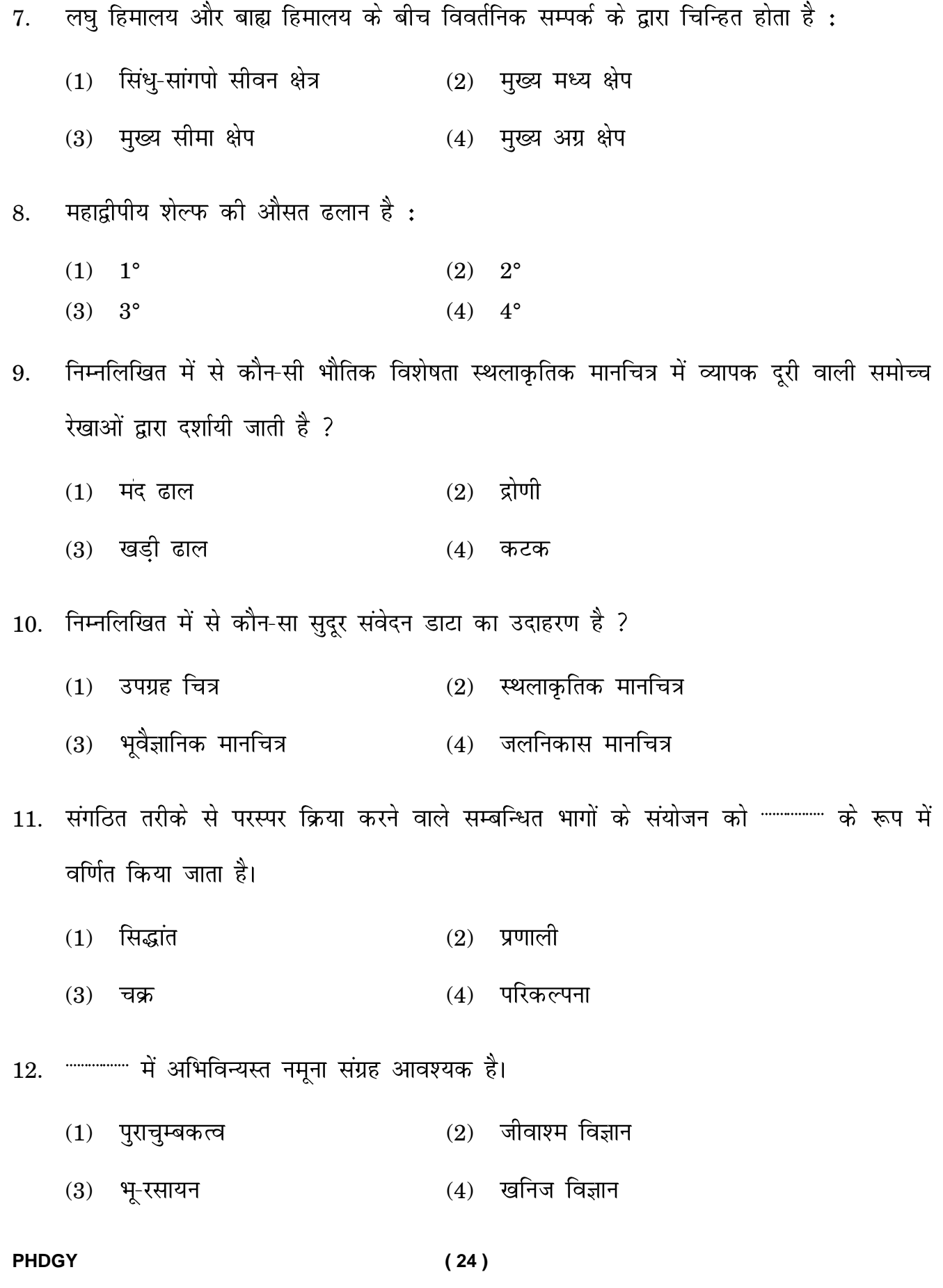

13. 1/256 और 1/16 mm के बीच के आकार वाले अपरदी कणों से बनी शैल को """"" कहा जाता है।

![](_page_25_Picture_122.jpeg)

- $(1)$  शोध समस्या का चयन  $(2)$  डाटा संग्रह
- $(3)$  साहित्य का अध्ययन  $(4)$  प्रयोग

18. निम्नलिखित में से कौन-सा अनुसंधान का एक आवश्यक मानदंड है ?

- $(1)$  मूल्य (2) वस्तुनिष्ठता
- $(3)$  व्यक्तिपरकता  $(4)$  कथन

### **PHDGY ( 25 )**

19 .

- $(1)$  रेखा  $(2)$
- $(3)$  कॉलम  $(4)$  पाई

20 .

- $(1)$  प्रायोगिक अनुसंधान  $(2)$  वैचारिक अनुसंधान
- (3) अनुभवजन्य अनुसंधान (4) प्रयोगशाला अनुसंधान

21 .

- $(1)$  3  $(2)$  4
- (3)  $5$  (4)  $6$

22. किसी तत्व के भू-

- नाभिक में प्रोटॉन की संख्या (1)
- नाभिक में न्यूट्रॉन की संख्या (2)
- परमाणु का इलेक्ट्रॉनिक विन्यास (3)
- (4) परमाणुओं की संख्या
- 23 .
	- $(1)$  नति और अक्ष $(2)$  नतिलंब और अक्षीय तल
	- $(3)$  अक्ष और अक्षीय तल  $(4)$  नति और नतिलंब
- 24 .
	- $(1)$  विधि (2)
	- $(3)$  चर  $(4)$

#### **PHDGY ( 26**

**)**

![](_page_27_Picture_176.jpeg)

![](_page_27_Picture_177.jpeg)

(3) अनुसंधान प्रस्ताव (4) अनुसंधान अभिकल्प

26 .

- $(1)$  निदानात्मक अध्ययन  $(2)$  क्षेत्र अध्ययन
- (3) प्रायोगिक अध्ययन (4) क्रियात्मक अध्ययन
- $27.$ ाौर-
	- $(1)$  स्तरीकृत यादृच्छिक नमूनाकरण  $(2)$  क्रमबद्ध नमूनाकरणा k
	- (3) समूह नमूनाकरण (4) कोटा नमूनाकरण

28 .

- $(1)$  नमूनाकरण ढाँँचा (2) नमूनाकरण अभिकल्प
- $(3)$  नमूनाकरण प्रकार  $(4)$  समूह

29. वह अनुसंधान विधि जिसके द्वारा किसी नमूने का चयन किया जा सकता है,

- $(1)$  इकाई  $(2)$ प्रकार
- $(3)$  अभिकल्प  $(4)$  मान

30. मा<mark>ध्य</mark>,

- $(1)$  विचलन  $(2)$  परिक्षेपण
- (3) नियंत्रण प्रवृत्ति (4) केन्द्रीय प्रवृत्ति

**)**

![](_page_28_Picture_93.jpeg)

![](_page_29_Picture_108.jpeg)

44 .

- $(1)$  पराविषमविन्यास  $(2)$  अपसमविन्यास
- (3) असमविन्यास (4) कोणीय विषमविन्यास
- 45 .
	- (1) क्वार्टजाइट (2) मोटी संस्तर वाले बालुकाश्म
	- $(3)$  ग्रेनाइट और मिग्मेटाइट  $(4)$  स्लेट और फाइलाइट

नॉटिलाइड कवच का कक्षित भाग \*\*\*\*\*\*\*\*\*\*\*\*\*\*\* होता है। 46 .

- $(1)$  प्राकशंख  $(2)$  आर्थोसिरेकोन
- (3) फ्रेग्मोकोन (4) भ्रमि

47 . योजना बनाते हैं, तो निम्नलिखित में से कौन-सी स्तरिक इकाई क्षेत्र कार्य के लिए सबसे उपयुक्त है $?$ 

- $(1)$  निम्न गोंडवाना द्रोणी  $(2)$  ऊपरी गोंडवाना द्रोणी
- $(3)$  कच्छ द्रोणी  $(4)$  कावेरी द्रोणी
- 48 . होती है<sub>ः</sub>
	- $(1)$  जलभूत  $(2)$  जलवर्जित
	- $(3)$  मंदरुद्ध जलभूत  $(4)$  मितजलभूत
- 49 .
	- $(1)$  अपरिरुद्ध जलभूत  $(2)$  परिरुद्ध जलभूत
	- (3) अर्ध-परिरुद्ध जलभृत (4)

![](_page_31_Picture_117.jpeg)

57. होलोसीन युग का प्रस्तावित सबसे कम काल है:  $(1)$  मेघालयन  $(2)$  एंथ्रोपोसीन  $(3)$  ग्रीनलैंडियन  $(4)$ मास्ट्रिचियन 58. राजमहल ट्रैप्स \*\*\*\*\*\*\*\*\*\*\* का परिणाम है। (1) क्रोजेट तप्तस्थल (2) केर्गुएलन तप्तस्थल (3) रीयूनियन तप्तस्थल (4) मैरियन तप्तस्थल सूक्ष्मजीवाश्म विज्ञान में नमूनों के प्रसंस्करण के लिए उपयोग की जाने वाली तकनीक है : 59. (1) (2) XRD (3) (4) ICP-MS 60. भुजपाद का एक जीवित जीवाश्म है:  $(1)$  लैटीमेरिया (2) गिंगो  $(3)$  लिंगुला  $(4)$ नॉटिलस 61. अटल रोहतांग सुरंग से """""" गुजरती है। (1) ग्रेनाइट, क्वार्टजाइट और नाइस (2) व्यार्टजाइट, शिस्ट, फाइलाइट और मैग्मैटिक नाइस (3) बालुकाश्म, चूना-पत्थर और शेल (4) बेसाल्ट, एग्लोमेरेटिक स्लेट और चूना-पत्थर 62. उच्चतम संपीड़न शक्ति वाली शैल है:  $(1)$  ग्रेनाइट (2) चूना-पत्थर  $(3)$  संगमरमर  $(4)$ बालुकाश्म 63. ग्रेनाइट में \*\*\*\*\*\*\*\*\*\*\*\*\* भूकंपीय वेग होता है।  $(1)$  2-4 किमी/सेकंड  $(2)$  4-6 किमी/सेकंड  $(3)$  6-8 किमी/सेकंड  $(4)$  8-10 किमी/सेकंड **PHDGY ( 32 )**

![](_page_33_Picture_121.jpeg)

![](_page_34_Picture_123.jpeg)

![](_page_35_Picture_122.jpeg)

![](_page_36_Picture_102.jpeg)

# **PHDGY ( 36 )**

91. खाई वाले क्षेत्रों को विशेषता किसकी उच्चतम दर है ?

![](_page_37_Picture_93.jpeg)

![](_page_38_Picture_71.jpeg)

 $(3)$  द्वीप चाप में  $(4)$  खाइयों में

*Space for Rough Work*

*Space for Rough Work*रफ कार्य के लिए